#### Μεθοδολογία Προγραμματισμού

Abstract Κλάσεις και Interfaces

Νικόλαος Πεταλίδης

Τμήμα Μηχανικών Πληροφορικής και Επικοινωνιών Διεθνές Πανεπιστήμιο της Ελλάδος

> Εισαγωγή Εαρινό Εξάμηνο

#### Abstract κλάσεις

- Πολλές φορές είναι χρήσιμο να έχουμε κλάσεις με μερική μόνο υλοποίηση
- Οι κλάσεις αυτές ορίζουν συνήθως κάποιες μεθόδους με υλοποίηση και κάποιες άλλες μεθόδους στις οποίες οι υλοποίηση *πρέπει* να δοθεί από άλλες (υπο)κλάσεις
- Τέτοιες κλάσεις λέγονται abstract

## Παράδειγμα

```
abstract public class Shape
{
  a b s t r a c t public void Draw ( );
}
p u b l i c c l a s s C i r c l e e x t e n d s Sh ap e
{
 public void Draw ( ) {
  . . .
  }
 }
```
# Ιδιαιτερότητες των abstract κλάσεων

- Δε μπορούν να αρχικοποιηθούν
- Αν υπάρχει έστω και μία abstract μέθοδος, η κλάση χαρακτηρίζεται abstract
- Αν μια κλάση κληρονομεί από μια abstract κλάση είτε πρέπει να υλοποιήσει τις abstract μεθόδους είτε πρέπει να οριστεί και αυτή ως abstract

#### Interfaces

- Προσφέρουν ένα τρόπο να περιγράφουν τι πρέπει να κάνει μια κλάση, χωρίς όμως να ορίζουν το πώς
- Δεν είναι κλάσεις, αλλά ένα σύνολο από απαιτήσεις που πρέπει να ικανοποιούν οι κλάσεις

```
p u b l i c i n t e r f a c e C o m p a r a b l e
{
  int compareTo (Object otherObject);
}
```
#### Δήλωση interface

- Αποτελείται από τη λέξη interface, το όνομα και τα μέλη
- Παρόμοια με τις κλάσεις μπορούν να έχουν

- Σταθερές (constant fields)
- Δηλώσεις μεθόδων
- default μεθόδους (Java 8)
- static μεθόδους (Java 8)
- εσωτερικές κλάσεις και άλλα interfaces

## Σταθερές

- Ενα interface μπορεί να έχει public, static και final πεδία (συνήθως παραλείπονται)
- Ενα interface δε μπορεί να έχει άλλα πεδία.

Abstract κλάσεις και interfaces

Τα πεδία πρέπει να είναι σε κεφαλαία

```
interface Verbose {
  i n t SILENT = 0 ;
  i n t TERSE = 1 ;
  void setVerboxing (int level);int get Verbosity ();
}
```
### Δηλώσεις μεθόδων

Είναι εξ' ορισμού abstract και public

- Κάθε δήλωση μεθόδου αποτελείται από το όνομα της μεθόδου, τις παραμέτρους και τον επιστρεφόμενο τύπο
- Οι μέθοδοι δε μπορεί να είναι final

#### default μέθοδοι

- Ορίζονται με τη λέξη κλειδί default
- Αν μια κλάση που υλοποιεί ένα interface δεν παρέχει υλοποίηση για μια default μέθοδο, τότε κληρονομεί την default υλοποίηση

```
interface Verbose {
  default void do Something () {
      / / . . . do s o m e t h i n g
  }
}
```
Abstract κλάσεις και interfaces

Δοκιμάστε να δείτε τι θα γίνει αν ορίσετε μια κλάση που υλοποιεί δύο interfaces που έχουν την ίδια default μέθοδο.

### static μέθοδοι

- Ορίζονται με τη λέξη κλειδί static
- Μια μέθοδος που ορίζετα staticι κληρονομείται από όλες τις υλοποιήσεις και δε μπορεί να αλλάξει

Abstract κλάσεις και interfaces

. . . . . . . . . . . . . . . . . . . . . . . . . . . . . . . . . . . . . . . .

```
interface Verbose {
  static void do Something () {
      / / . . . do s o m e t h i n g
  }
  / / . . .
  Verbose.doSomething();
}
```
Interface modifiers

Ένα interface μπορεί να είναι public ή package (το default)

Abstract κλάσεις και interfaces

Όλα τα interfaces είναι abstract

### Υλοποίηση ενός interface

Μια κλάση μπορεί να *υλοποιεί* ένα ή περισσότερα interfaces

- Αυτό σημαίνει ότι πρέπει να παρέχει υλοποιήσεις για όλες τις μεθόδους που ορίζει το interface
- Μια κλάση δηλώνει ότι υλοποιεί ένα interface χρησιμοποιώντας τη λέξη κλειδί implements

## Παράδειγμα

```
class Employee implements Comparable {
. . .
  public int compareTo (Object otherObject) {
    Employee other = (Employee) other Object;
    if (salary < other salary) return -1;
    if (salary > other . salary) return 1;
    r e t u r n 0 ;
  }
}
```
## «Δημιουργία» interfaces

- Τα intefaces *δεν είναι κλάσεις*
- Δε μπορείτε να κάνετε αυτό: Comparable n = **new** Comparable();

Abstract κλάσεις και interfaces

**·** Μπορείτε όμως να κάνετε αυτό: Comparable n = new Employee();

#### Επέκταση intefrace

Τα interfaces υποστηρίζουν την πολλαπλή κληρονομικότητα

Abstract κλάσεις και interfaces

Ένα interface μπορεί να επεκτείνει πάνω από ένα interface

```
p u b l i c i n t e r f a c e S e r i a l i z a b l e R u n n a b l e
    extends java.io. Serializable, Runnable {
   . . .
}
```
### Λεπτομέρειες

Οταν ένα interface επεκτείνει δύο interfaces που έχουν τα ίδια πεδία:

```
interface A {
  i n t v a l = 1 ;
}
interface B {
  int val = 2;
}
i n t e r f a c e C e x t e n d s A , B {
  System . out . println "(A \cdot val = " + A \cdot val);
  System . out . println "(B. val = " + B. val);
}
```
## Λεπτομέρεις (συνχ)

Όταν ένα interface επεκτείνει ένα interface και έχει το ίδιο πεδίο

```
i n t e r f a c e X {
  i n t v a l = 1 ;
}
interface Y extends X {
  int v a l = 2;
  int sum = val + X. val;}
```
#### Λεπτομέρειες (συνχ)

Όταν μια κλάση υλοποιεί ένα interface που έχει επεκτείνει ένα άλλο

```
class Z implements Y {
  . . .
    System . out . println "(Z. val": + val); //Z. val = 2
  }
    / / o u t s i d e t h e c l a s s
   System . out . println "(Z. val":+Z. val); //Z. val = 2
    Z \quad v = new \quad Z( ) ;
\wedge \wedge I \wedge I System . out . print ( "v . val = " + v . val \wedge I
\wedge\wedge \wedge\wedge \wedge\wedge\wedge \wedge\wedge \wedge \wedge \wedge \wedge \wedge \wedge \wedge \wedge \wedge \wedge \wedge \wedge \wedge \wedge \wedge \wedge \wedge \wedge \wedge \wedge \wedge \wedge \wedge \wedge \wedge \wedge \wedge \wedge \wedge \wedge \/ / 2
\wedge I \wedge I \wedge I \wedge I " +, ( ( X) v ) . v a l = " + ( ( X) v ) . v a l ); // 1
```
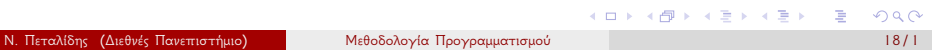

#### Marker interfaces

- Ένα marker (tagging) interface δεν έχει ούτε μεθόδους ούτε σταθερές.
- Ο μόνος του σκοπός είναι να επιτρέψει τη χρήση του τελεστή instance of κατά την εκτέλεση του προγράμματος/

- Το πιο γνωστό παράδειγμα ενός τέτοιου interface είναι το Cloneable
- *Αποφύγετε* τη χρήση marker interfaces

## Διαφορά Interface και Abstract κλάσεων

- Μια κλάση μπορεί να κληρονομήσει μόνο μία abstract αλλά μπορεί να υλοποιήσει πολλά interfaces
- Mia abstract κλάση μπορεί να έχει μερική υλοποίηση
- Τα interfaces έχουν μόνο public σταθερές and public μεθόδους

## Απαριθμήσεις (Enumerations)

- Ορισμένες φορές μια μεταβλητή μπορεί να πάρει μόνο ορισμένες τιμές.
- Για παράδειγμα η μεταβλητή dayOfWeek μπορεί να πάρει μόνο τις τιμές: Δευτέρα, Τρίτη, Τετάρτη κτλ
- Μια τέτοια μεταβλητή δεν ανήκει σε κανέναν από τους συνηθισμένους τύπους: int, boolean κτλ

#### Enums

Στη Java είναι δυνατόν να ορίσεις τέτοιους τύπους ως enum

Abstract κλάσεις και interfaces

Ένας τύπος enum είναι ένας νέος τύπος στον οποίο ορίζουμε εμείς ποιές είναι οι πιθανές τιμές του

```
enum Day {
  MONDAY, TUESDAY, WEDNESDAY.
 THURSDAY , FRIDAY ,
 SATURDAY , SUNDAY
  }
```
#### Enum και Class

Ένα enum είναι ουσιαστικά ένας νέος τύπος κλάσης

- Μπορούν να οριστούν ως εσωτερικές ή εξωτερικές κλάσεις
- Μπορούν να οριστούν ως public, static ή final

### Περισσότερα Enums

- Ένα enum υλοποιεί το interface Comparable και μπορεί να ταξινομηθεί
- Ένα enum επαναορίζει τη μέθοδο toString()

Abstract κλάσεις και interfaces

Ένα enum προσφέρει τη μέθοδο valueOf()

```
Day \, day = Day. MONDAY;System.out.println(day); //prints MONDAY
day = Day \cdot valueOf('SUNDAY");
System.out.println (day); //prints SUNDAY
```
## Πλεονεκτήματα των enums

- Προσφέρουν προστασία από την κακή χρήση τύπων (δε μπορείς να πάρεις άλλες τιμές από αυτές που έχεις ορίσει)
- Μπορούν να μπουν σε collections
- Μπορούν να έχουν πεδία και μεθόδους

## Παράδειγμα enum

```
public enum Coin {
    PENNY(1), NICKEL(5),
    DIME ( 1 0 ), QUARTER ( 2 5 );
     private final int value;
     Coin (int value) {
        \mathbf{this} \cdot \mathbf{value} = \mathbf{value};
     }
}
```